# PDF TRICKS IN LAT<sub>E</sub>X

#### Timmy Sanders

Department of Mathematics and Statistics AUBURN UNIVERSITY

July 28, 2010

# 1 [Introduction](#page-2-0)

- **•** [Overview](#page-3-0)
- $\bullet$  [Helpful Links and Examples](#page-4-0)
- [Packages](#page-6-0)

#### 2 [Balloons](#page-7-0)

- **•** [Overview](#page-8-0)
- [Syntax](#page-10-0)

#### 3 [Video](#page-13-0)

- $\bullet$  [Overview](#page-14-0)
- [Syntax](#page-15-0)

### 4 [Animation](#page-16-0)

- **•** [Overview](#page-17-0)
- $\bullet$  [Syntax](#page-18-0)

# 5 [PDFComments](#page-21-0)

- $\bullet$  [Overview](#page-22-0)
- [Syntax](#page-23-0)

# 6 [Conclusion](#page-25-0)

### 1 [Introduction](#page-2-0)

- **•** [Overview](#page-3-0)
- [Helpful Links and Examples](#page-4-0)
- [Packages](#page-6-0)

#### 2 [Balloons](#page-7-0)

- **•** [Overview](#page-8-0)
- [Syntax](#page-10-0)

#### 3 [Video](#page-13-0)

- $\bullet$  [Overview](#page-14-0)
- [Syntax](#page-15-0)

#### 4 [Animation](#page-16-0)

- **•** [Overview](#page-17-0)
- $\bullet$  [Syntax](#page-18-0)

#### 5 [PDFComments](#page-21-0)

- **•** [Overview](#page-22-0)
- [Syntax](#page-23-0)

# <span id="page-2-0"></span>6 [Conclusion](#page-25-0)

# **Overview**

<span id="page-3-0"></span>The Portable Document Format (PDF) has many end uses. Most users only consider PDF for static printable documents. However, Adobe has integrated many of the multimedia aspects of Flash.

# Links

- [http://www.uoregon.edu/˜noeckel/index.html](http://www.uoregon.edu/~noeckel/index.html)
- <http://www.ctan.org/tex>
- <span id="page-4-0"></span><http://emacsworld.blogspot.com>

# Examples

- <http://www.tug.org/texshowcase/#dynamics>
- <http://www.adobe.com/products/acrobat/readermain.html>

# Basics

The packages needed to utilize the dynamic features of Portable Document Format (PDF) include:

- $\bullet\,$  hyperref
- $\bullet\,$  geometry
- $\bullet$  movie<br>15
- $\bullet\,$ animate
- <span id="page-6-0"></span> $\bullet\,$  cooltooltips

## 1 [Introduction](#page-2-0)

- **•** [Overview](#page-3-0)
- [Helpful Links and Examples](#page-4-0)
- [Packages](#page-6-0)

#### 2 [Balloons](#page-7-0)

- **•** [Overview](#page-8-0)
- [Syntax](#page-10-0)

# 3 [Video](#page-13-0)

- $\bullet$  [Overview](#page-14-0)
- [Syntax](#page-15-0)

#### 4 [Animation](#page-16-0)

- **•** [Overview](#page-17-0)
- $\bullet$  [Syntax](#page-18-0)

#### 5 [PDFComments](#page-21-0)

- **•** [Overview](#page-22-0)
- [Syntax](#page-23-0)

#### <span id="page-7-0"></span>6 [Conclusion](#page-25-0)

# Basics

The packages needed to include cooltooltip commands:

- $\bullet$  cooltooltips
- <span id="page-8-0"></span> $\bullet\,$  hyperref

### **Overview**

The package cooltooltips is a macro that allows the developer of PDFs to include different interactive features. There are two commands that initiate cooltooltips:

- \cooltooltip  $\bullet$
- \cooltooltiptoggle  $\bullet$

# Commands

- \cooltooltip[<popup color>][<link color>]{<subject>}{<message>}{<url>}{<tooltip>}{<text>}  $\bullet$
- <span id="page-10-0"></span>\cooltooltiptoggle{<text>}  $\bullet$

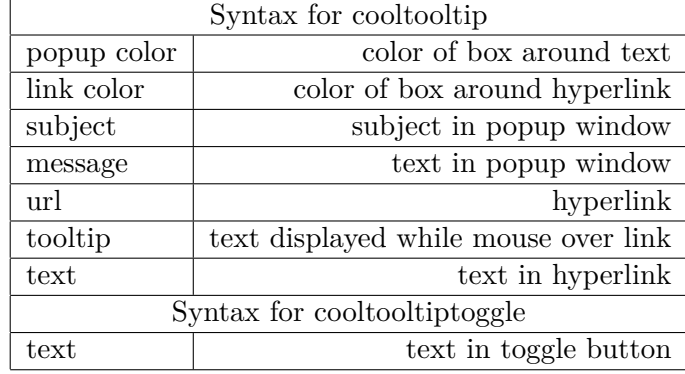

# Syntax

\cooltooltip [0 0 1] \{Example} \{This is an example of a cool tooltip. Pretty cool, eh?} \{http://www.ctan.org/}{Visit CTAN on the Web} \{This text\strut} is an example.

# 1 [Introduction](#page-2-0)

- **•** [Overview](#page-3-0)
- [Helpful Links and Examples](#page-4-0)
- [Packages](#page-6-0)

#### 2 [Balloons](#page-7-0)

- **•** [Overview](#page-8-0)
- [Syntax](#page-10-0)

#### 3 [Video](#page-13-0)

- $\bullet$  [Overview](#page-14-0)
- [Syntax](#page-15-0)

#### 4 [Animation](#page-16-0)

- **•** [Overview](#page-17-0)
- $\bullet$  [Syntax](#page-18-0)

#### 5 [PDFComments](#page-21-0)

- **•** [Overview](#page-22-0)
- [Syntax](#page-23-0)

#### <span id="page-13-0"></span>6 [Conclusion](#page-25-0)

# Basics

The packages needed to include a mp4 or Flash multimedia are:

- movie15
- <span id="page-14-0"></span>hyperref

#### Syntax

 $\overline{\text{LATEX}}$  processes the syntax for multimedia within the figure environment.

<span id="page-15-0"></span>\begin{figure}[h] \includemovie[poster,text={text here}]{cm}{cm}{name of file} \end{figure}

# Outline

#### 1 [Introduction](#page-2-0)

- **•** [Overview](#page-3-0)
- [Helpful Links and Examples](#page-4-0)
- [Packages](#page-6-0)

#### 2 [Balloons](#page-7-0)

- **•** [Overview](#page-8-0)
- [Syntax](#page-10-0)

# 3 [Video](#page-13-0)

- $\bullet$  [Overview](#page-14-0)
- [Syntax](#page-15-0)

### 4 [Animation](#page-16-0)

- **•** [Overview](#page-17-0)
- $\bullet$  [Syntax](#page-18-0)

#### 5 [PDFComments](#page-21-0)

- **•** [Overview](#page-22-0)
- [Syntax](#page-23-0)

# <span id="page-16-0"></span>6 [Conclusion](#page-25-0)

# Basics

In a PDF, the movie15 package creates video via frames of image files. Similarly, a PDF can use vector graphics for the frames to create motion within a document. The packages needed are:

- $\bullet$ animate
- <span id="page-17-0"></span>• graphicx

Environment

<span id="page-18-0"></span>\begin{animateinline}[<options>]{<frame rate>} ... \end{animateinline}

[Introduction](#page-2-0) [Balloons](#page-7-0) [Video](#page-13-0) [Animation](#page-16-0) [PDFComments](#page-21-0) [Conclusion](#page-25-0)

[Overview](#page-17-0) [Syntax](#page-18-0)

Command

\animategraphics[<options>]{<frame rate>}{<file basename>}{<first>}{<last>}

[Introduction](#page-2-0) [Balloons](#page-7-0) [Video](#page-13-0) [Animation](#page-16-0) [PDFComments](#page-21-0) [Conclusion](#page-25-0)

[Overview](#page-17-0) [Syntax](#page-18-0)

# Syntax

This animation is of the function  $y = \exp(x)$ .

\animategraphics[controls, loop,timeline=timeline.txt]{4}{exp\_}{0}{8}!

#### 1 [Introduction](#page-2-0)

- **•** [Overview](#page-3-0)
- [Helpful Links and Examples](#page-4-0)
- [Packages](#page-6-0)

#### 2 [Balloons](#page-7-0)

- **•** [Overview](#page-8-0)
- [Syntax](#page-10-0)

# 3 [Video](#page-13-0)

- $\bullet$  [Overview](#page-14-0)
- [Syntax](#page-15-0)

#### 4 [Animation](#page-16-0)

- **•** [Overview](#page-17-0)
- $\bullet$  [Syntax](#page-18-0)

#### 5 [PDFComments](#page-21-0)

- **•** [Overview](#page-22-0)
- [Syntax](#page-23-0)

#### <span id="page-21-0"></span>6 [Conclusion](#page-25-0)

# **Overview**

<span id="page-22-0"></span>A PDF has several different styles of comments to add various information in a document.

# Environment

<span id="page-23-0"></span>\begin{pdfsidelinecomment}[<options>]{<comments>} ... \end{pdfsidelinecomment}

- \pdflinecomment[<options>]{<comment>}  $\bullet$
- \pdfcirclecomment[<options>]{<comment>}  $\bullet$
- \pdfsquarecomment[<options>]{<comment>}  $\bullet$
- \pdfmarkup[<options>]{<markup text>}{<comment>}  $\bullet$
- \pdfmargincomment[<options>]{<comment>}  $\bullet$
- \pdfcomment[<options>]{<comment>}  $\bullet$

### Commands

[Introduction](#page-2-0) [Balloons](#page-7-0) [Video](#page-13-0) [Animation](#page-16-0) [PDFComments](#page-21-0) [Conclusion](#page-25-0)

#### 1 [Introduction](#page-2-0)

- **•** [Overview](#page-3-0)
- [Helpful Links and Examples](#page-4-0)
- [Packages](#page-6-0)

#### 2 [Balloons](#page-7-0)

- **•** [Overview](#page-8-0)
- [Syntax](#page-10-0)

# 3 [Video](#page-13-0)

- $\bullet$  [Overview](#page-14-0)
- [Syntax](#page-15-0)

#### 4 [Animation](#page-16-0)

- **•** [Overview](#page-17-0)
- $\bullet$  [Syntax](#page-18-0)

#### 5 [PDFComments](#page-21-0)

- **•** [Overview](#page-22-0)
- [Syntax](#page-23-0)

<span id="page-25-0"></span>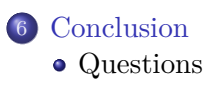

#### Conclusion

Multimedia is imbedded into a PDF to transform a traditional static document into a dynamical document. The interaction of the document and the user, provides the developer the ability to include hyperlinks, popups, descriptions, etc. to enrich the document style.

<span id="page-27-0"></span> $\begin{array}{rcl} \left\langle \left| \alpha \right| \right\rangle & \left\langle \left| \alpha \right| \right\rangle & \left\langle \left| \alpha \right| \right\rangle & \left\langle \left| \alpha \right| \right\rangle & \left| \alpha \right| & \left| \beta \right\rangle & \left| \beta \right| & \left| \beta \right| & \left| \beta \right| & \left| \beta \right| & \left| \beta \right| & \left| \beta \right| & \left| \beta \right| & \left| \beta \right| & \left| \beta \right| & \left| \beta \right| & \left| \beta \right| & \left| \beta \right| & \left| \beta \right| & \left| \beta \right|$ 

# **QUESTIONS?**

[Introduction](#page-2-0) [Balloons](#page-7-0) [Video](#page-13-0) [Animation](#page-16-0) [PDFComments](#page-21-0) [Conclusion](#page-25-0)